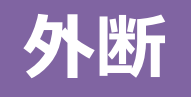

# 令和6年度

住宅・建築物需給一体型等省エネルギー投資促進事業費 (次世代省エネ建材の実証支援事業)

次世代省エネ建材の実証支援事業

## 出荷証明書、施工証明書、設置完了証明書 記入例

•出荷証明書は原則、元請業者への販売業者(直前店)が発行してください。

•施工証明書は、工事を行った施工業者が発行してください。

•設置完了証明書は、工事を行った施工業者が発行してください。

2024年5月

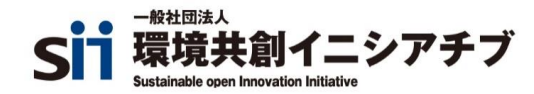

### **出荷証明書(外断専用)≪定型様式10≫ 断熱材**

#### **・吹込み・吹付け以外の断熱材を補助対象とした場合は、以下の「出荷証明書」を提出してください。**

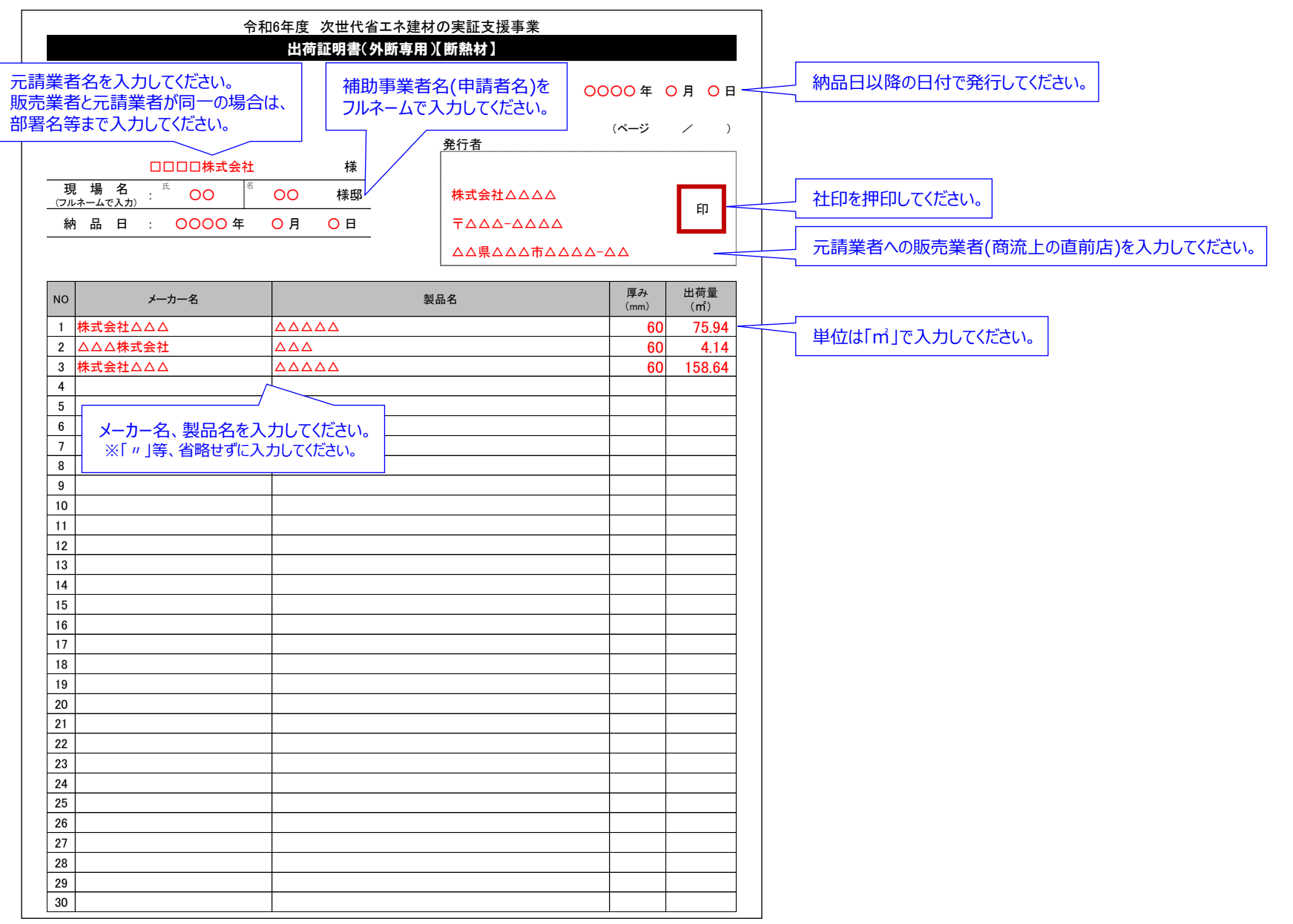

#### 葉者名を人力して〈たさい。 │ 補助事業者名(申請者名)を │ ○○○○年 ○月 ○日─ (ページ / ) 発行者 様 - 現 - 場 - 名<br><sub>(フルネームで入力)</sub> 施工開始日 : 〇〇〇〇年 〇 月 〇 日 │ 〒△△△-△△△△ 施工完了日 : 〇〇〇〇年 〇月 〇日 △△△△△△△△△△ ○○ ○○ 様邸 △△県△△△市△△△△-△△ 1│△△△株式会社 82.81 26 27 28 29 30 25 24 8 9 10 11 12 14 15 16 21 13 施工証明書(外断専用)【吹込・吹付断熱材】 令和6年度 次世代省エネ建材の実証支援事業 17 18 19 20 NO メーカー名 2 3 4 5 6 7 厚み (mm) 120 ○○○○年 ○月 ○日 印 □□□□株式会社 施工面積  $(m<sup>2</sup>)$ 22 23 株式会社△△△△ 製品名 氏 \_\_ 名 **施工証明書(外断専用)≪定型様式11≫ 吹込・吹付断熱材 ・吹込み、吹付け断熱材を補助対象とした場合は、以下の「施工証明書」を提出してください。** フルネームで入力してください。 元請業者名を入力してください。 販売業者と元請業者が同一の場合は、 部署名等まで入力してください。 メーカー名、製品名を入力してください。 ※「〃」等、省略せずに入力してください。 納品日以降の日付で発行してください。 単位は「㎡」で入力してください。 施工業者を入力してください。 社印を押印してください。

#### **出荷証明書(外断専用)≪定型様式10≫ 窓**

#### **・窓を補助対象とした場合は、以下の「出荷証明書」を提出してください。**

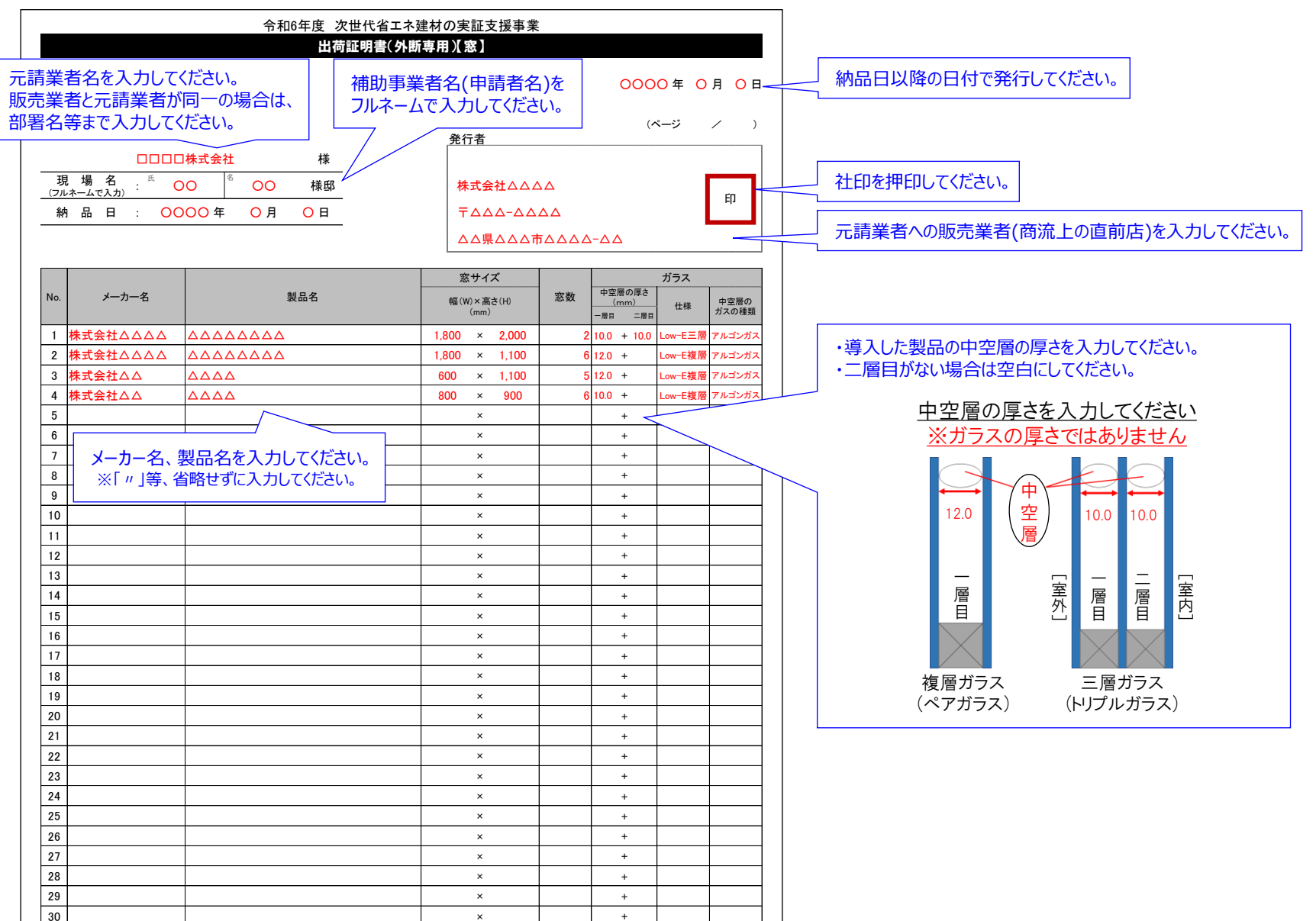

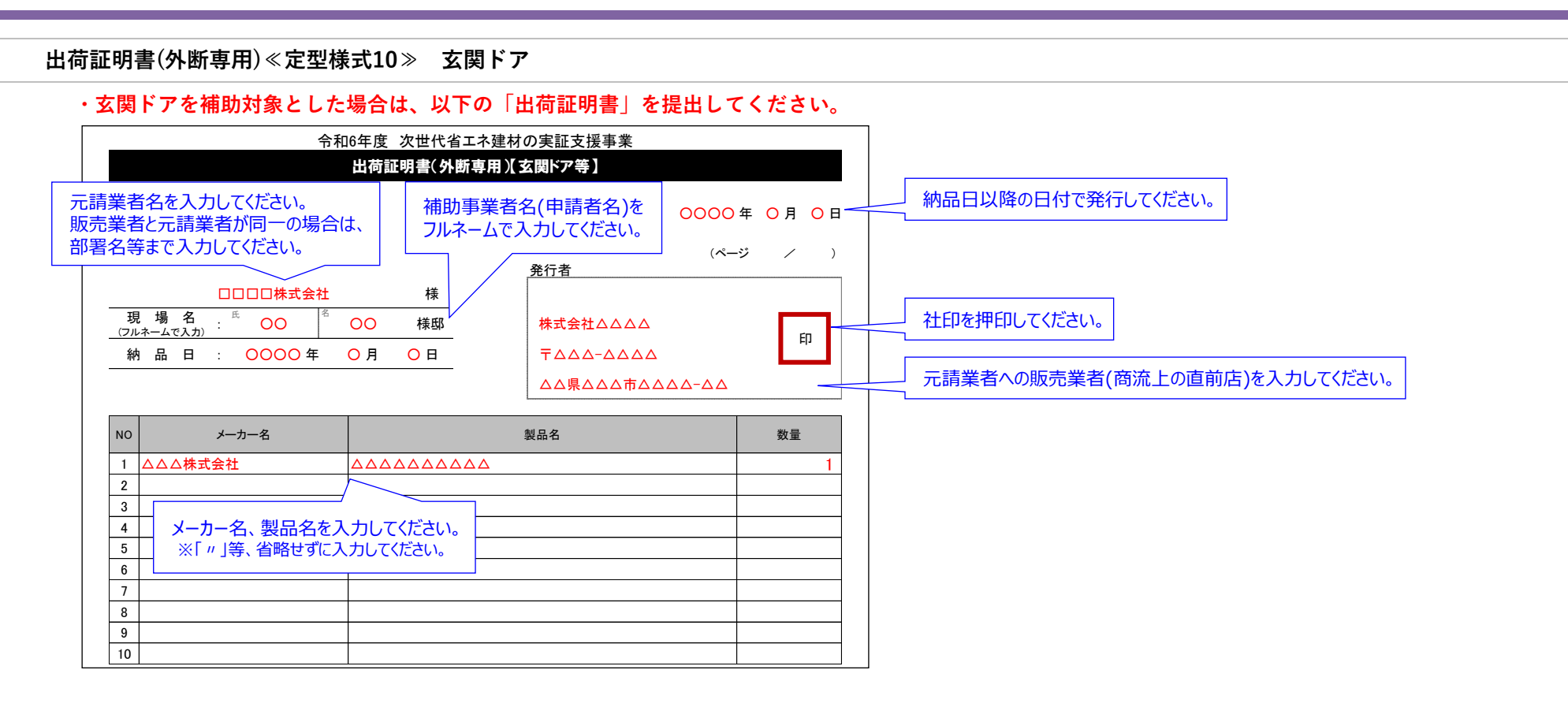

### **出荷証明書≪定型様式13≫ 調湿建材**

#### **・調湿建材を補助対象とした場合は、以下の「出荷証明書」を提出してください。**

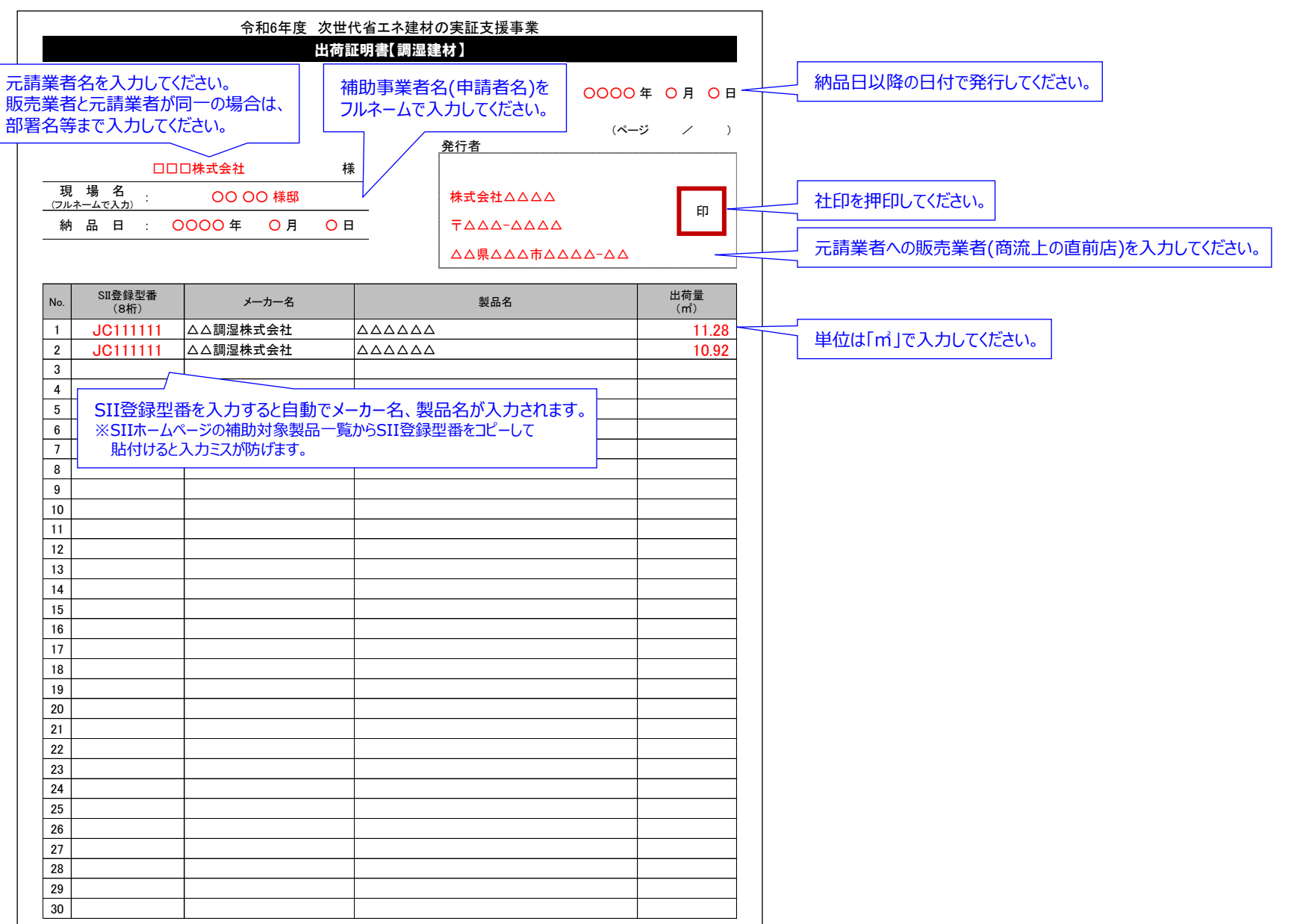

**出荷証明書(外断専用)≪定型様式12≫ 高効率換気システム**

**・高効率換気システムを補助対象とした場合は、以下の「設置完了証明書」を提出してください。**

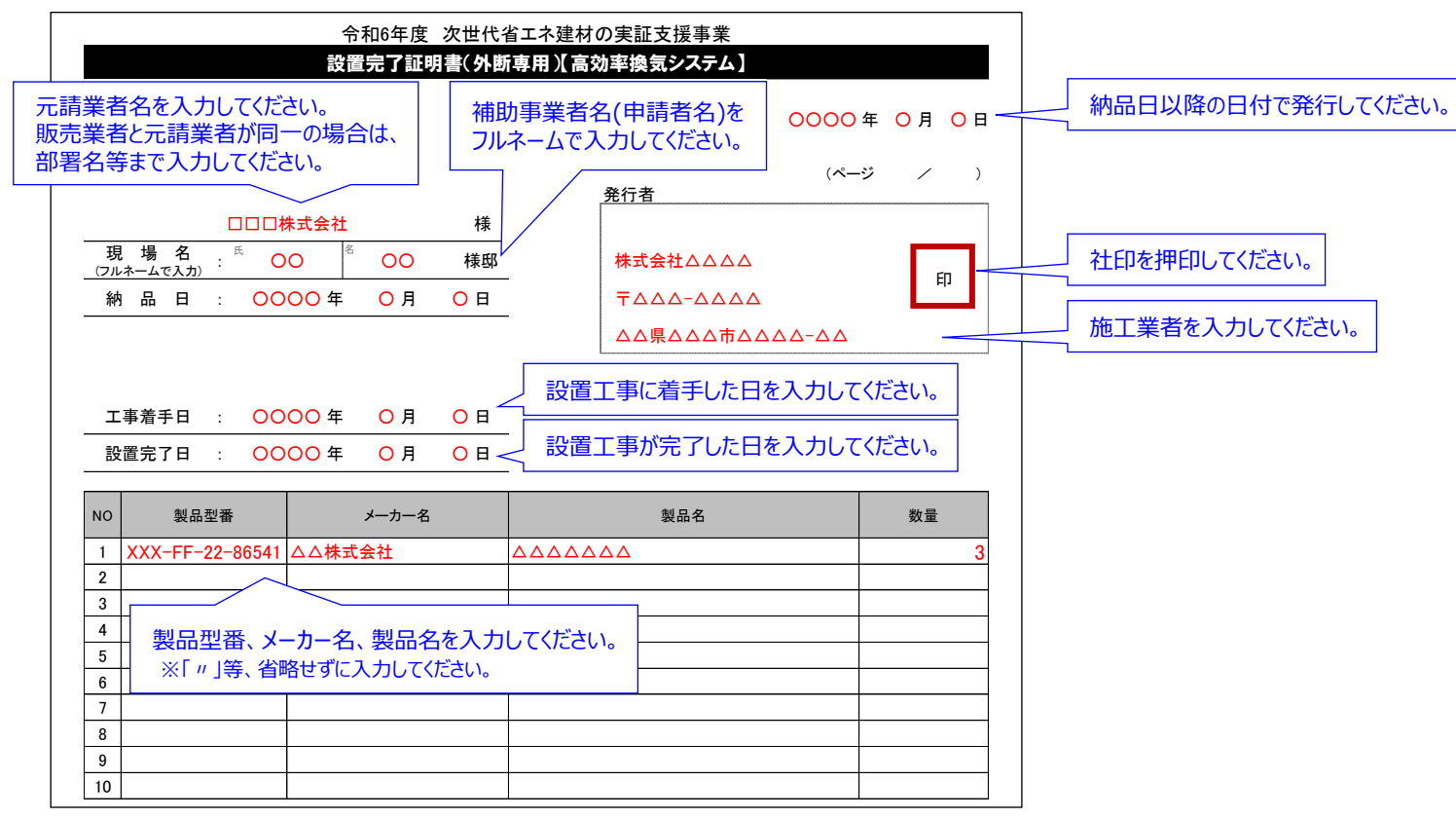

#### **出荷証明書≪定型様式13≫ 断熱パネル**

#### **・断熱パネルを補助対象とした場合は、以下の「出荷証明書」を提出してください。**

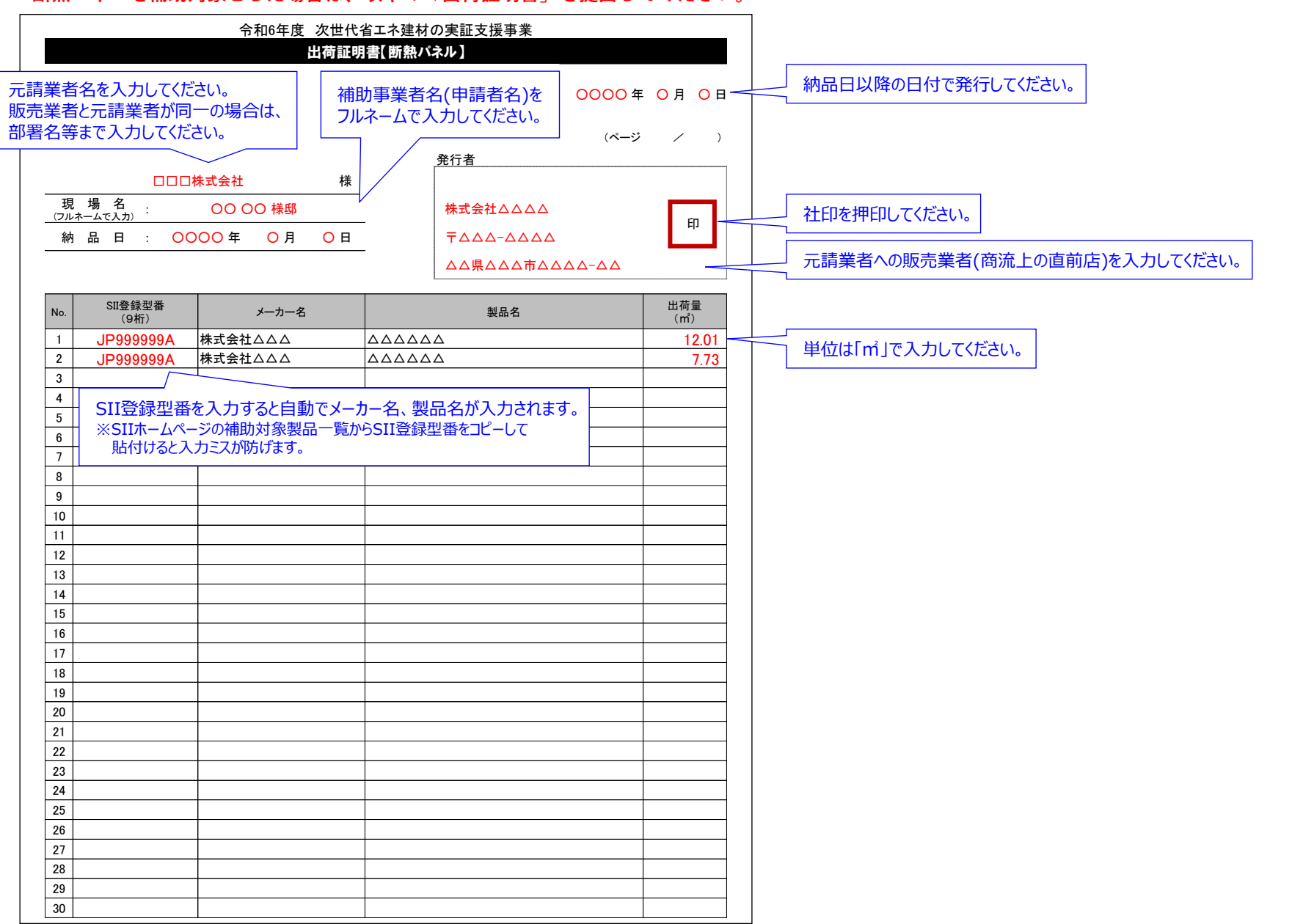

### **出荷証明書≪定型様式13≫ 潜熱蓄熱建材**

#### **・潜熱蓄熱建材を補助対象とした場合は、以下の「出荷証明書」を提出してください。**

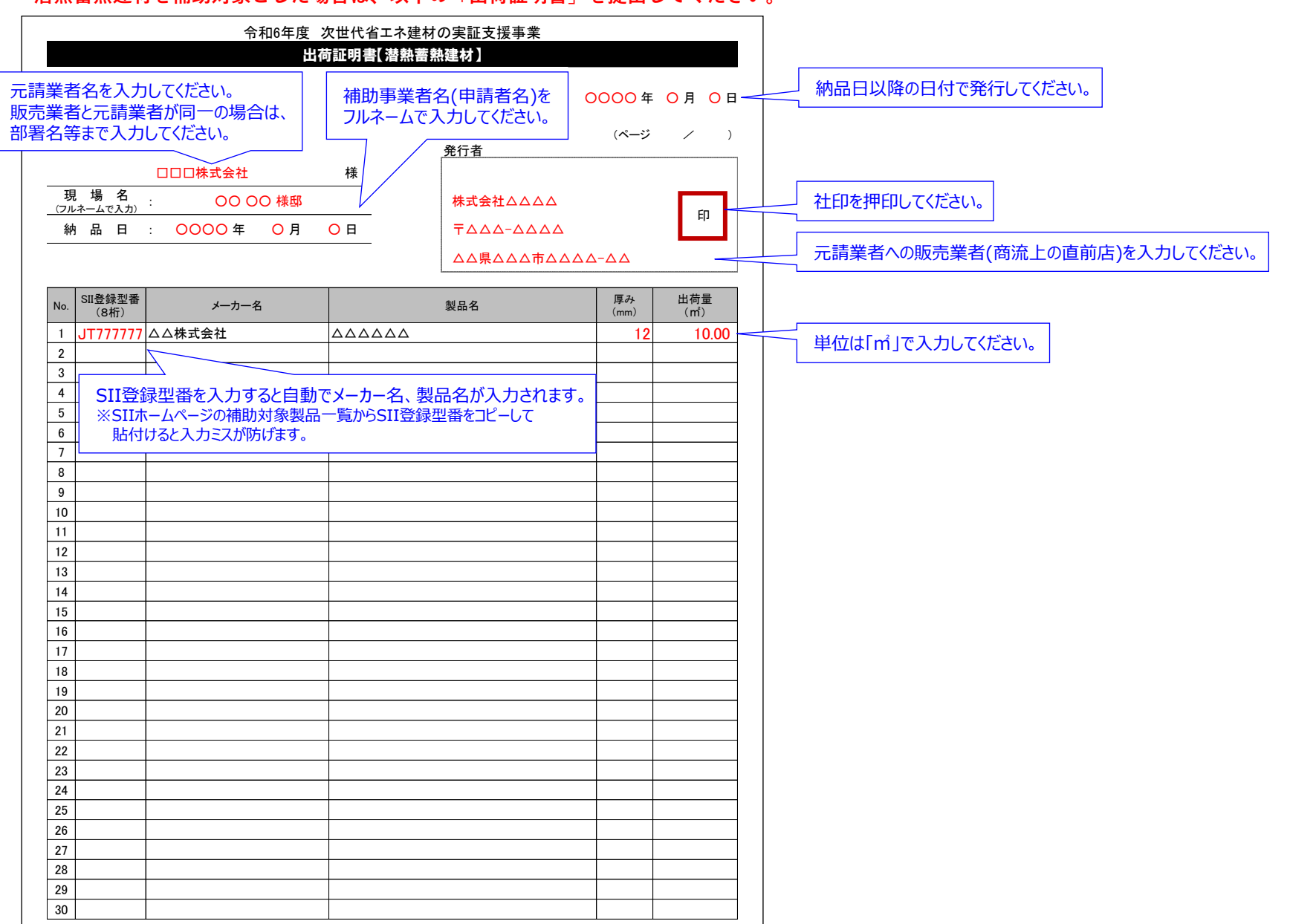